# **ASSOCIAÇÃO DE PROFESSORES DE MATEMÁTICA**

### **PROPOSTA DE RESOLUÇÃO DA PROVA MATEMÁTICA B (735 – 21 de Junho)**

1.1.

No lançamento dos dois dados os resultados para a soma são os constantes na tabela seguinte:

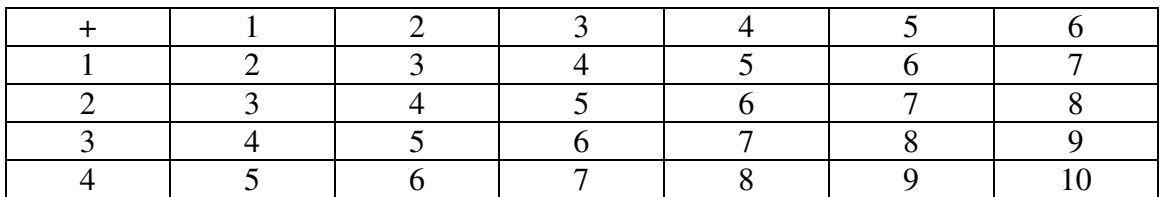

Sendo o número de casos possíveis de 24 a distribuição de probabilidade de acordo com a tabela anterior é:

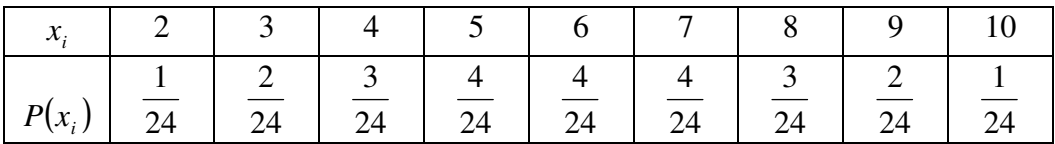

1.2.

Na tabela elaborada na alínea anterior existem 24 somas possíveis, das quais 12 são pares e 12 são ímpares.

Pela distribuição de probabilidade temos que o valor da probabilidade de sair "soma par" é:

P("soma par")=P(2)+P(4)+P(6)+P(8)+P(10)= 
$$
\frac{1}{24} + \frac{3}{24} + \frac{4}{24} + \frac{3}{24} + \frac{1}{24} = \frac{1}{2}
$$
.  
P("soma ímpar")=1-P("soma par")=1- $\frac{1}{2} = \frac{1}{2}$ .

Assim, o João não tem razão visto as somas pares e as somas ímpares serem equiprováveis.

#### 2.

Sejam então:

x energia convencional ao preço de 80 euros.

y energia eólica ao preço de 90 euros.

Como o consumo da energia convencional não pode exceder o da eólica uma das condições é:

*y* ≥ *x*

Os consumos são valores não negativos logo,

 $x \geq 0$ 

0 ≥ *y*

Como o total do consumo não pode ser inferior ao 40 MWh temos como condição:

*x* + *y* ≥ 40

Atendendo a que o consumo da energia eólica não pode ultrapassar os 40MWh ainda temos:

*y* ≤ 40

O custo será dado por 80x+90y valor que queremos minimizado

Inserindo no editor de funções as condições obtemos o seguinte gráfico na janela de visualização [0,50]x[0,50]:

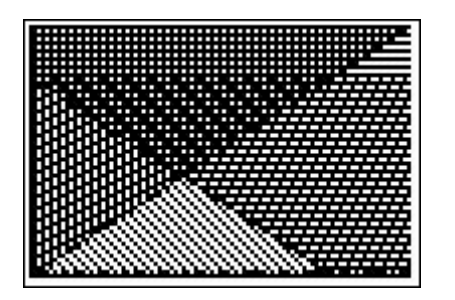

O triângulo da figura com a trama **de la figura de la figura com a trama** é a região admissível.

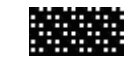

Os vértices da região admissível são: (0,40); (20,20) e (40,40)

Estes pontos são aqueles onde é possível que a função objectivo atinja um valor mínimo.

A função é mínima em (20,20) isto é: 80x20+90x20=1710 pois em (0,40) vale: 80x0+90x40=3600 e em (40,40) vale: 80x40+90x40=6800

3.1.

Sendo s o raio de cada circunferência tangente aos lados do quadrado o seu diâmetro é 2s e o diâmetro da circunferência que está no meio é 2r. A soma destes diâmetros tem de ser igual a 10, lado do quadrado, pelo que:

$$
2s + 2s + 2r = 10 \Leftrightarrow 2s + r = 5 \Leftrightarrow s = \frac{5}{2} - \frac{1}{2}r
$$

3.2.

Área do círculo superior é 2 2 1 2  $\left(\frac{5}{5}-\frac{1}{5}r\right)$ J  $\left(\frac{5}{r}-\frac{1}{r}\right)$ l ſ  $\pi$   $\frac{3}{2}$  –  $\frac{1}{2}$  r

Área dos círculos superior e inferior é

$$
2\pi \left(\frac{5}{2} - \frac{1}{2}r\right)^2 = 2\pi \left(\frac{25}{4} - \frac{5}{2}r + \frac{1}{4}r^2\right) = \frac{25}{2} - 5\pi r + \frac{\pi r^2}{2}
$$

Área do círculo central:  $\pi r^2$ 

Área dos três círculos: 2  $5\pi r + \frac{3}{r}$ 2 25 2 5 2  $\frac{25}{2} - 5\pi r + \frac{\pi r^2}{2} + \pi r^2 = \frac{25}{2} - 5\pi r + \frac{3\pi r^2}{2}$ 

Aqui o raio (r) da circunferência central não pode superior a 5 senão o diâmetro era maior que o lado do quadrado, e deve ser maior que 0 de modo a garantir a existência de 3 círculos.

Sendo o valor inicial de 1000, no final do 1<sup>°</sup> ano terá 1000+1000 x 0,035=1035 No final do 2º ano terá 1035+1035 x 0,035=1071,225 Ou seja,  $b_1 = 1035 e b_2 = 1071,225$ Como é afirmado que a sucessão é uma progressão geométrica o quociente de dois termos consecutivos é igual à razão da progressão.

Assim a razão será dada por  $\frac{b_2}{b_1} = \frac{1011,225}{1035} = 1,035$ 1071,225 1  $\frac{b_2}{b_1} = \frac{1011223}{1035} =$ b

4.2. Seja *<sup>n</sup> a* a sucessão associada à opção A. A sucessão é uma progressão aritmética de razão 40 em que o 1º termo é igual a 1040.

$$
a_n = 1040 + (n-1) \times 40 \Leftrightarrow a_n = 1000 + 40n
$$

Como  $b_n$  é uma progressão geométrica de razão 1,035 e 1<sup>°</sup> termo 1035 temos que:

*n n n*  $b_n = 1035 \times 1,035^{n-1} \Leftrightarrow b_n = 1000 \times 1,035$ 

Usando a calculadora inserimos:

 $y_1 = 1000 \times 40n$ 

 $y_2 = 1000 \times 1,035^n$ 

Consultando a tabela da qual se apresenta um excerto:

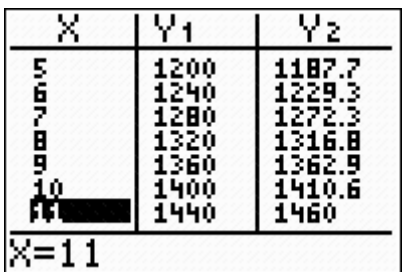

podemos concluir que a partir do 8ºano a opção B é mais vantajosa e que até ao 8º ano inclusive a opção A é a mais vantajosa.

#### 5. 1.

Sabendo que um hora e tinta minutos é 1,5h temos:

 $C(1,5) = 10(e^{-1.5} - e^{-3}) = 1.73343...$ 

A concentração é, aproximadamente, de 1,73 miligramas por litro.

5.2.

Teremos de ver durante quanto tempo é superior a 0,5 miligramas por litro ou seja resolver a inequação:

 $10(e^{-t} - e^{-2t}) > 0.5$ 

Inserindo no editor de função em Y1 o 1ºmembro da inequação e em Y2 o 2º membro da inequação, obtemos na janela [0,5]x[0,5] o gráfico seguinte:

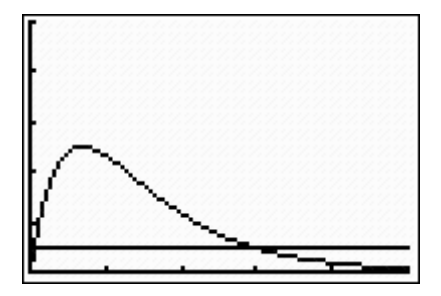

O resultado vai estar no intervalo entre as duas intersecções. Estas obtêm-se com o comando 'intersect' e são:

1ª intersecção (0,05;0,5) e 2ª intersecção (2,94;0,5)

Assim, o medicamento começa a fazer efeito 0,05x60=3 minutos depois de ser tomado e deixa de fazer efeito 2,94h depois de ser tomado ou seja 2h e 56 minutos. Como foi tomado às 9h00, vai começar a fazer efeito às 9h e 3m e deixa de fazer efeito às 11h e 58m.

6.1.

O ∆[*FAP*] é um triângulo isósceles pois *FA* = *FP* pois são raios de uma mesma circunferência.

Sendo *M* o ponto médio de [*AP*], então pelo facto do triângulo ser isósceles a altura [*FM* ] bissecta o ∠*AFP* .

Assim, 
$$
M\hat{F}P = \frac{\alpha}{2}
$$
.  
\nSendo  $\Delta[FMP]$  um triângulo rectângulo temos:  
\n $sen \frac{\alpha}{2} = \frac{\overline{PM}}{\overline{FP}} \Leftrightarrow sen \frac{\alpha}{2} = \frac{\overline{PM}}{10} \Leftrightarrow \overline{PM} = 10sen \frac{\alpha}{2}$ .  
\nLogo,  $\overline{AP} = 2\overline{PM} \Leftrightarrow \overline{AP} = 2 \times 10sen \left(\frac{\alpha}{2}\right) \Leftrightarrow \overline{AP} = 20 \times sen \left(\frac{\alpha}{2}\right)$ 

## 6.2.

Sendo ∆[*FAP*] um triângulo isósceles temos ∠*FAP* ≅ ∠*FPA*. Assim, 2  $F\hat{A}P = \frac{\pi - \alpha}{2}$ .

Sabendo que 2  $F\hat{A}B = \frac{\pi}{2}$ , pois  $\overline{FA}$  é perpendicular à linha de costa, concluímos:

$$
P\hat{A}B = \frac{\pi}{2} - \frac{\pi - \alpha}{2} = \frac{\alpha}{2}
$$

Logo, no triângulo rectângulo [*PBA*] temos

$$
sen \frac{\alpha}{2} = \frac{BP}{\overline{AP}} \Leftrightarrow sen \frac{\alpha}{2} = \frac{BP}{20sen\left(\frac{\alpha}{2}\right)} \Leftrightarrow \overline{BP} = 20sen^2\left(\frac{\alpha}{2}\right).
$$
  
Portanto,  $d(\alpha) = 20sen^2\left(\frac{\alpha}{2}\right)$